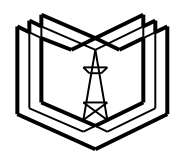

#### **МИНИСТЕРСТВО ОБРАЗОВАНИЯ И НАУКИ РОССИЙСКОЙ ФЕДЕРАЦИИ**

**Федеральное государственное бюджетное образовательное учреждение** 

**высшего профессионального образования**

 **К Г Э У**

**«КАЗАНСКИЙ ГОСУДАРСТВЕННЫЙ ЭНЕРГЕТИЧЕСКИЙ УНИВЕРСИТЕТ»**

**(ФГБОУ ВО «КГЭУ»)**

**Кафедра № ЭСиС**

Только для преподавателей Экз. № \_\_\_\_

# **УЧЕБНО - МЕТОДИЧЕСКАЯ РАЗРАБОТКА**

#### **по учебной дисциплине**

## **Б.1.В.ДВ.13. ФИЗИКО-МАТЕМАТИЧЕСКОЕ МОДЕЛИРОВАНИЕ ЭЛЕКТРОЭНЕРГЕТИЧЕСКИХ СИСТЕМ**

**Практическое занятие:**

**РАСЧЕТ УЗЛОВЫХ НАПРЯЖЕНИЙ МЕТОДОМ ЗЕЙДЕЛЯ.**

### **УТВЕРЖДАЮ**

#### **Заведующий кафедрой ЭСиС**

#### **Максимов В.В.**

**« »\_\_\_\_\_\_\_\_\_\_\_\_ 201\_ г.**

## **УЧЕБНО - МЕТОДИЧЕСКАЯ РАЗРАБОТКА**

## **по учебной дисциплине «Физико-математическое моделирование электроэнергетических систем»**

**Практическое занятие:**

### **РАСЧЕТ УЗЛОВЫХ НАПРЯЖЕНИЙ МЕТОДОМ ЗЕЙДЕЛЯ.**

#### **Учебные и воспитательные цели:**

1. Дать систематизированные знания о физико-математическом моделировании электроэнергетических систем.

2. Освоить приёмы основных вероятностных расчётов в электроэнергетических задачах

**Вид занятия:** Практическое занятие.

**Продолжительность занятия:** 2 часа.

**Структура занятия и расчет времени.**

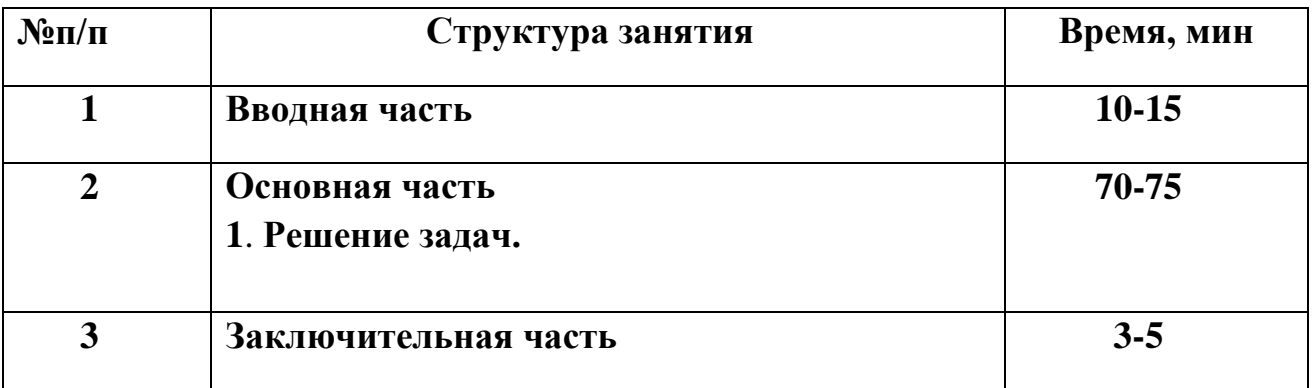

**Вводная часть занятия:** проверить наличие и готовность обучающихся к занятию; провести опрос по пройденному материалу в соответствии с перечнем вопросов и подвести его итоги; объявить тему и учебные цели занятия; обратить внимание обучающихся на важность изучения учебных вопросов занятия, так как знание их может быть востребовано при выполнении курсовой работы и выпускной квалификационной работы.

**Основная часть занятия:** учебные вопросы занятия изучаются в составе группы с применением диафильма, диапроектора, стендов, плакатов, классной доски, цветных мелков. Изучать материал занятия следует в строгом соответствии с учебной программой и тематическим планом изучения учебной дисциплины.

Наименование учебных вопросов преподаватель объявляет последовательно по мере изложения учебного материала и записывает их на классной доске.

На классной доске следует также записывать номер и название темы и занятия, учебные вопросы, цифровые характеристики, формулы, непонятные и сложные для обучаемых термины, чертить поясняющие схемы. Записи на классной доске вести последовательно и аккуратно.

В ходе изложения учебного материала необходимо контролировать степень усвоения учебного материала путем постановки контрольных и проблемных вопросов.

При изучении учебного материала обучающихся должны вести конспект. Контроль за качеством ведения конспектов преподаватель осуществляет в ходе проведения занятия.

#### **Основная часть занятия:**

## 1 Теоретическое описание метода

Нелинейные уравнения узловых напряжений описывают установившийся режим электрической системы при задании нелинейных источников тока. В схеме замещения электрической систем нелинейным источникам тока соответствуют генераторы с заданной мощностью либо нагрузки потребителей, заданные статической характеристикой или постоянной мощностью. При заданной мощности нагрузки потребителя или генератора узловой ток задается в следующем виде:

$$
\underline{I}_k(\underline{U}) = -\frac{\underline{S}^*_{k}}{\sqrt{3}\underline{U}^*_{k}}
$$
\n(1.1)

Нелинейные уравнения узловых напряжений при задании постоянной мощности нагрузки потребителей и генераторов в узлах для системы переменного тока из четырех узлов запишем виде:

$$
\underline{Y}_{11}\underline{U}_{1} + \underline{Y}_{12}\underline{U}_{2} + \underline{Y}_{13}\underline{U}_{3} = \frac{\underline{S}_{1}^{*}}{\underline{U}_{1}^{*}} - \underline{Y}_{16}\underline{U}_{6}
$$
\n
$$
\underline{Y}_{21}\underline{U}_{1} + \underline{Y}_{22}\underline{U}_{2} + \underline{Y}_{23}\underline{U}_{3} = \frac{\underline{S}_{2}^{*}}{\underline{U}_{2}^{*}} - \underline{Y}_{26}\underline{U}_{6}
$$
\n
$$
\underline{Y}_{31}\underline{U}_{1} + \underline{Y}_{32}\underline{U}_{2} + \underline{Y}_{33}\underline{U}_{3} = \frac{\underline{S}_{3}^{*}}{\underline{U}_{3}^{*}} - \underline{Y}_{36}\underline{U}_{6}
$$
\n(1.2)

Метод Зейделя и простая итерация могут применяться для решения нелинейных уравнений узловых напряжений в форме баланса токов аналогично тому, как они применялись для решения систем линейных алгебраических уравнений. Всё различие состоит в том, что вместо постоянных величин  $b_k$  в итерационных процессах или при решении нелинейных уравнений узловых напряжений необходимо использовать нелинейные токи в узлах.

Для определенности вначале ограничимся системой уравнений третьего порядка.

$$
\begin{cases}\nY_{11} \cdot U_1 + Y_{12} \cdot U_2 + Y_{13} \cdot U_3 = I_1; \\
Y_{21} \cdot U_1 + Y_{22} \cdot U_2 + Y_{23} \cdot U_3 = I_2; \\
Y_{31} \cdot U_1 + Y_{32} \cdot U_2 + Y_{33} \cdot U_3 = I_3;\n\end{cases}
$$
\n(1.3)

где  $I_k$  - задающий ток k-го узла,  $k=1,2,3$ ;  $U_k$  - неизвестное узловое напряжение, т.е. напряжение между  $k$ -м узлом и балансирующим, совпадающим с базисным по  $U$ ;  $Y_{ki}$  - (при  $k \neq j$ ) - взаимная проводимость узлов  $j$  и  $k$ ;  $Y_{kk}$  - собственная проводимость узла  $k$ . Взаимная проводимость узлов  $j$  и  $k$  равна взятой с обратным знаком сумме проводимостей ветвей, соединяющих эти узлы.

Предполагая, что диагональные элементы  $Y_{ii} \neq 0$ ,  $i=1,2,3$ , разрешим первое уравнение системы (1.1) относительно  $U_1$ , второе – относительно  $U_2$ , а третье – относительно  $U_3$ . Тогда получим систему, эквивалентную  $(1.1)$ :

$$
\begin{cases}\nU_1 = \underline{\hspace{1cm}} + b_{12} \cdot U_2 + b_{13} \cdot U_3 + b_1 \\
U_2 = b_{21} \cdot U_1 + \underline{\hspace{1cm}} + b_{23} \cdot U_3 + b_2 \\
U_3 = b_{31} \cdot U_1 + b_{32} \cdot U_2 + \underline{\hspace{1cm}} + b_3\n\end{cases} (1.4)
$$

где

$$
b_{kj} = -\frac{Y_{kj}}{Y_{kk}}, k \neq j
$$
  
\n
$$
b_k = \frac{I_k}{Y_{kk}}; k, j = 1, 2, 3
$$
\n(1.5)

неизвестных  $U_1^{(0)}, U_2^{(0)}, U_3^{(0)}$ . начальные приближения Зададим Подставляя их в первые части системы (1.2), получаем первые  $U^{(1)}_1, U^{(1)}_2, U^{(1)}_3$  . Вычисление первого приближения приближения неизвестных соответствует первому шагу итерационного процесса. Полученные первые приближения могут быть таким же образом получения вторых, использованы ДЛЯ третьих  $\mathbf{M}$ последующих приближений. Используя значения переменных, полученных на предыдущем,  $i$ -м шаге, можно получить  $(i+1)$ -е приближение неизвестных:

$$
U_1^{(i+1)} = \underline{\hspace{1cm}} + b_{12} \cdot U_2^{(i)} + b_{13} \cdot U_3^{(i)} + b_1
$$
  
\n
$$
U_2^{(i+1)} = b_{21} \cdot U_1^{(i)} + \underline{\hspace{1cm}} + b_{23} \cdot U_3^{(i)} + b_2
$$
  
\n
$$
U_3^{(i+1)} = b_{31} \cdot U_1^{(i)} + b_{32} \cdot U_2^{(i)} + \underline{\hspace{1cm}} + b_3
$$
 (1.6)

Введем матрицу и вектор-столбцы:

$$
B = \begin{vmatrix} b_{11} & b_{12} & b_{13} \\ b_{21} & b_{22} & b_{23} \\ b_{31} & b_{32} & b_{33} \end{vmatrix}, U = \begin{vmatrix} U_1 \\ U_2 \\ U_3 \end{vmatrix}, b = \begin{vmatrix} b_1 \\ b_2 \\ b_3 \end{vmatrix}.
$$

Диагональные элементы матрицы В равны нулю, т.е.  $b_{kk} = 0$ , а недиагональные элементы (т.е.  $b_{kj}$  при  $k \neq j$ ) совпадают с коэффициентами систем (1.4) и (1.5). Учитывая правило умножения и сложения матриц, систему (1.2) можно записать в матричной форме:

$$
U = B \cdot U + b \tag{1.7}
$$

Аналогично итерационное выражение (1.4) можно записать в матричном виде:

$$
U^{(i+1)} = B \cdot U^{(i)} + b \tag{1.8}
$$

Элементы матрицы  $B - 6$ езразмерные величины, а элементы вектора **b** имеют размерность напряжений.

Для сети переменного тока комплексные уравнения узловых напряжений представляются в виде системы действительных уравнений. Затем к полученной системе действительных уравнений применяется метод простой итерации. В принципе возможно применение просто итерации по выражению  $(1.6)$  или  $(1.8)$  к комплексным числам. При практических расчётах на ЭВМ такой путь, как правило не используется.

Метод Зейделя представляет собой незначительную модификацию простой итерации. Основная его идея в отличие от простой итерации заключается в том, что найденное (i+1)-е приближение (k-1)-го напряжения сразу же используется для вычисления следующего, k-го напряжения. Т.е. полученное  $(i+1)$ -е значение напряжения сразу же используется для вычисления (i+1)-го значения напряжений  $U_2$ ,  $U_3$  и т.д. Таким образом, для системы итерационный процесс метода Зейделя описывается следующим выражением.

$$
U_1^{(i+1)} = \underline{\hspace{1cm}} + b_{12} \cdot U_2^{(i)} + b_{13} \cdot U_3^{(i)} + b_1
$$
  
\n
$$
U_2^{(i+1)} = b_{21} \cdot U_1^{(i+1)} + \underline{\hspace{1cm}} + b_{23} \cdot U_3^{(i)} + b_2
$$
  
\n
$$
U_3^{(i+1)} = b_{31} \cdot U_1^{(i+1)} + b_{32} \cdot U_2^{(i+1)} + \underline{\hspace{1cm}} + b_3
$$
\n(1.9)

По методу простой итерации  $(i+1)$ -е приближение k-го напряжения  $U_{\iota}^{(i+1)}$  для системы n-го порядка вычисляется по следующему выражению:

$$
U_k^{(i+1)} = \sum_{j=1}^{k-1} b_{kj} \cdot U_j^{(i)} + \sum_{j=k+1}^n b_{kj} \cdot U_j^{(i)} + b_k \tag{1.10}
$$

По методу Зейделя  $(i+1)$ -е приближение k-го напряжения  $U_i^{(i+1)}$ вычисляется так:

$$
U_k^{(i+1)} = \sum_{j=1}^{k-1} b_{kj} \cdot U_j^{(i+1)} + \sum_{j=k+1}^n b_{kj} \cdot U_j^{(i)} + b_k \tag{1.11}
$$

Можно показать что метод Зейделя эквивалентен простой итерации но с другой матрицей и другим вектором.

Сходимость метода Зейделя к решению нелинейных уравнений установившихся режимов медленная. Для ускорения сходимости метода Зейделя применяют ускоряющие коэффициенты, или метод неполной релаксации. Использование ускоряющих коэффициентов сводится к следующему. Обозначим  $U_k^{(i+1)}$  напряжение k-го узла, определенное на  $(i+1)$ -м шаге по обычным итерационным формулам.

В случае t=1 получим обычный итерационный процесс метода Зейлеля.

Метол Зейлеля нашел широкое применение  $\mathbf{B}$ расчётах установившихся режимов, в особенности на ранних этапах использования ЭВМ. Основное достоинство метода в том, что он легко программируется и требует мало оперативной памяти. Недостаток метода - в медленной сходимости. Метод Зейделя особенно медленно сходиться, а в ряде случаев  $\mathbf{M}$ расходиться,  $\bf{B}$ расчетах установившихся режимов электрических систем с устройствами продольной компенсации, с трехобмоточными трансформаторами или автотрансформаторами с очень сопротивлением обмотки среднего малым напряжения  $\mathbf{M}$ ДЛЯ электрических систем с сильной неоднородностью параметров. Метод Зейделя также плохо сходиться и расходиться в расчётах режимов, близким к предельным по устойчивости.

Установившийся режим нашей сети описывается системой двух комплексных уравнений или при разделении на действительные и мнимые части при  $U''_6=0$ ,  $U_6=U_6=U_6$ 

$$
g_{22}U'_{2} + g_{23}U'_{3} + b_{22}U''_{3} + b_{23}U''_{3} = \frac{P_{2}U'_{2} + Q_{2}U''_{2}}{U'^{2}_{2} + U''^{2}} - g_{26}U_{6}
$$
\n
$$
g_{32}U'_{2} + g_{33}U'_{3} + b_{32}U''_{2} + b_{33}U''_{3} = \frac{P_{3}U'_{3} + Q_{3}U''_{3}}{U'^{2}_{3} + U''^{2}} - g_{36}U_{6}
$$
\n
$$
-b_{22}U'_{2} - b_{23}U'_{3} + g_{22}U''_{2} + g_{23}U''_{3} = \frac{P_{2}U''_{2} - Q_{2}U'_{2}}{U''^{2}_{2} + U'^{2}_{2}} + b_{26}U_{6}
$$
\n
$$
-b_{33}U'_{2} - b_{33}U'_{3} + g_{32}U''_{2} + g_{33}U''_{3} = \frac{P_{3}U''_{3} - Q_{3}U'_{3}}{U''^{2}_{3} + U'^{2}_{3}} + b_{36}U_{6}
$$
\n
$$
(1.12)
$$

## 2 Расчет режимов электрической сети

Дана схема электрической сети, состоящей из четырех узлов (рис.2.1). Данные проводов представлены в табл.2.1. Нужно найти узловые напряжения методом Зейделя.

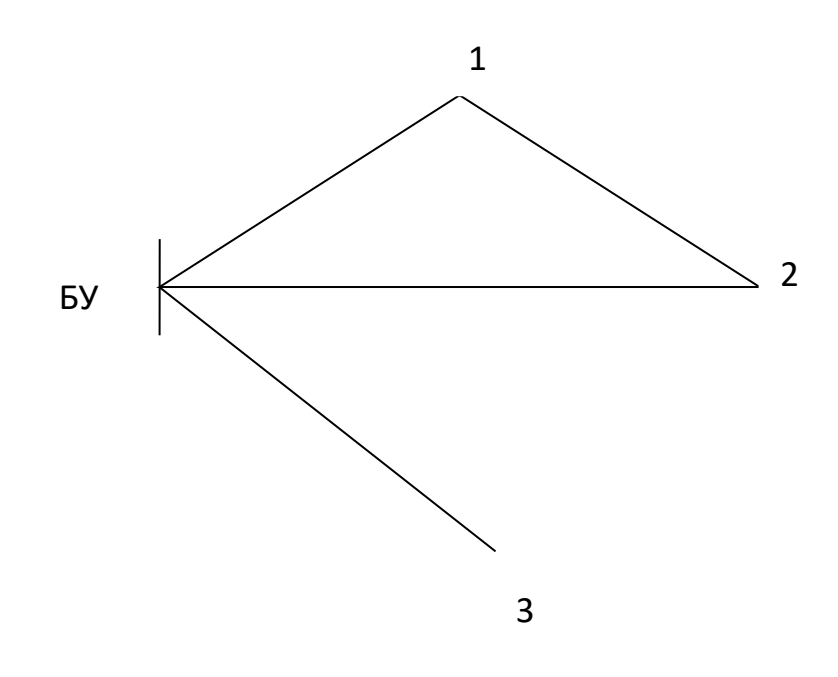

Рис.2.1 Схема электрической сети

| Ветвь  | Длина, км | Марка провода | $x_0$ , O <sub>M</sub> | $r_0$ , O <sub>M</sub> |
|--------|-----------|---------------|------------------------|------------------------|
|        |           |               |                        |                        |
| $BY-1$ | 80        | $AC-240/32$   | 0,435                  | 0,121                  |
|        |           |               |                        |                        |
| $BY-3$ | 90        | $AC-300/39$   | 0,429                  | 0,098                  |
|        |           |               |                        |                        |

Таблица 2.1 Данные проводов

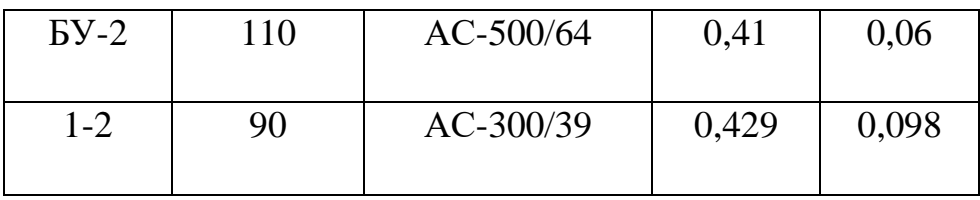

#### 2.2 Схема замещения сети

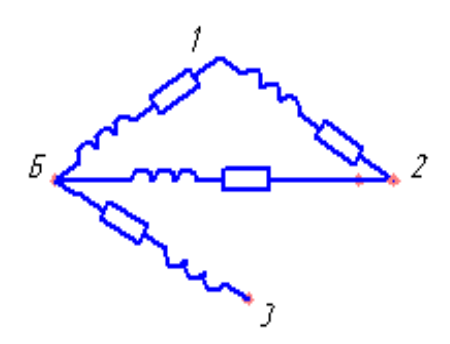

Рис.2.2 Схема замещения

# 2.3 Определение узловых напряжений сети

Составим уравнения узловых напряжений в виде (2.1) и (2.2) для электрической сети, схема замещения которой приведена на рис.2.2.

$$
\underline{Y}_{V} \cdot \underline{U} = \frac{\underline{S}^{*}}{U^{*}} - \underline{Y}_{B} \underline{U}_{B}
$$
\n(2.1)

$$
\begin{vmatrix} G_Y & B_Y \\ -B_Y & G_Y \end{vmatrix} \cdot \begin{vmatrix} U' \\ U' \end{vmatrix} = \begin{vmatrix} I' \\ I' \end{vmatrix} - \begin{vmatrix} g_E & U_E \\ -b_E & U_E \end{vmatrix} \tag{2.2}
$$

где  $g_{\scriptscriptstyle B} \cdot U_{\scriptscriptstyle B}$  и  $-b_{\scriptscriptstyle B} \cdot U_{\scriptscriptstyle B}$  - вектор-столбцы, имеющие вид, аналогичный (2.3);  $g_{k}$ ,  $b_{k}$  - активная и реактивная взаимные проводимости узлов  $k$ -го и балансирующего.

$$
Y_{\scriptscriptstyle{B}} \cdot U_{\scriptscriptstyle{B}} = \begin{vmatrix} Y_{\scriptscriptstyle{1B}} \cdot U_{\scriptscriptstyle{B}} \\ Y_{\scriptscriptstyle{2B}} \cdot U_{\scriptscriptstyle{B}} \\ Y_{\scriptscriptstyle{3B}} \cdot U_{\scriptscriptstyle{B}} \end{vmatrix}
$$
 (2.3)

В схеме на рис.2.2 – четыре линии электропередачи, узел 1 – генераторный, 2, 3 и 4 – нагрузочные узлы.

Сопротивления линий следующие:

 $Z_{b1} = 9,68 + j34,8$  Om;  $Z_{b2} = 6.6 + j45.1$  Om;  $Z_{B3} = 8,82 + j38,61$  Om;  $Z_{12} = 8,82 + j38,61$  Om.

Узел Б принят в качестве балансирующего и базисного, напряжение  $U_1 = U_B = 220 \text{ kB}$ . Задающие токи в узлах 1, 2 и 3 расчитываются. С клавиатуры вводятся активная и реактивная мощности 1, 2 и 3 узла. Для примера примем активные мощности 1,1,1 МВт, реактивные  $-1,1,1$  МВАр.

По заданным сопротивлениям ветвей вычисляем их проводимости, Ом-1 , по формулам:

$$
\underline{Y}_{kj} = -\frac{1}{\underline{Z}_{kj}}; \n\underline{Y}_{kk} = -\sum \underline{Y}_{kj};
$$
\n(2.4)

$$
Y = \begin{pmatrix}\n0.051 & -0.025 & 0 & 0.013 & -5.31 \times 10^{-3} & 0 \\
-0.025 & 0.046 & 0 & -5.31 \times 10^{-3} & 8.487 \times 10^{-3} & 0 \\
0 & 0 & 0.025 & 0 & 0 & 5.623 \times 10^{-3} \\
0.013 & -5.31 \times 10^{-3} & 0 & -0.051 & 0.025 & 0 \\
-5.31 \times 10^{-3} & 8.487 \times 10^{-3} & 0 & 0.025 & -0.046 & 0 \\
0 & 0 & 5.623 \times 10^{-3} & 0 & 0 & -0.025\n\end{pmatrix}
$$

Вектор узловых напряжений:

$$
U = \begin{vmatrix} U_2' \\ U_3' \\ U_4' \end{vmatrix} + j \begin{vmatrix} U_2'' \\ U_3'' \\ U_4'' \end{vmatrix}
$$
 (2.6)

Запишем систему уравнений установившегося режима, сформировав матрицу коэффициентов следующим образом:

$$
\begin{vmatrix} B_y & G_y \ G_y - B_y \end{vmatrix}
$$

Такое формирование матрицы удобно с точки зрения решения полученных уравнений итерационными методами, сходимость которых улучшается, если диагональные элементы доминируют, т.е. по абсолютной величине больше всех остальных элементов в строке.

В этом случае уравнение запишется в виде:

$$
\begin{vmatrix} B_{y} & G_{y} \\ G_{y} - B_{y} \end{vmatrix} \cdot \begin{vmatrix} U'' \\ U' \end{vmatrix} = \begin{vmatrix} I' \\ I'' \end{vmatrix} - \begin{vmatrix} g_{B} \cdot U_{B} \\ -b_{B} \cdot U_{B} \end{vmatrix}
$$
 (2.7)

Запишем систему узловых напряжений в виде:

$$
\begin{vmatrix}\nb_{11} & b_{12} & b_{13} & g_{11} & g_{12} & g_{13} \\
b_{21} & b_{22} & b_{23} & g_{21} & g_{22} & g_{23} \\
b_{31} & b_{32} & b_{33} & g_{31} & g_{32} & g_{33} \\
g_{11} & g_{12} & g_{13} - b_{11} - b_{12} - b_{13} \\
g_{21} & g_{22} & g_{23} - b_{21} - b_{22} - b_{23} \\
g_{31} & g_{32} & g_{33} - b_{31} - b_{32} - b_{33}\n\end{vmatrix}\n\begin{vmatrix}\nU_1'' \\
U_2'' \\
U_3'' \\
U_4''\n\end{vmatrix} =\n\begin{vmatrix}\nI_1' \\
I_2' \\
I_3'' \\
I_4''\n\end{vmatrix} -\n\begin{vmatrix}\ng_{1E} \cdot U_B \\
g_{2E} \cdot U_B \\
h_D \cdot U_B \\
h_D \cdot U_B\n\end{vmatrix}
$$
\n(2.8)

Таким образом получим:

$$
\begin{vmatrix}\nb_{11} & b_{12} & b_{13} & g_{11} & g_{12} & g_{13} \\
b_{21} & b_{22} & b_{23} & g_{21} & g_{22} & g_{23} \\
g_{11} & g_{12} & g_{13} - b_{11} - b_{12} - b_{13} \\
g_{21} & g_{22} & g_{23} - b_{21} - b_{22} - b_{23}\n\end{vmatrix}\n\begin{vmatrix}\nU_1'' \\
U_2'' \\
U_3''\n\end{vmatrix} = \n\begin{vmatrix}\nU_2'' \\
P_2 \cdot U_2'' + Q_2 \cdot U_2' \\
U_2'' + U_2''\n\end{vmatrix} = \n\begin{vmatrix}\ng_{1E} \\
g_{2E} \\
g_{2E} \\
g_{2E} \\
g_{2E} \\
g_{2E} \\
g_{2E} \\
g_{2E} \\
g_{2E} \\
g_{2E} \\
g_{2E} \\
g_{2E} \\
g_{2E} \\
g_{2E} \\
g_{2E} \\
g_{2E} \\
g_{2E} \\
g_{2E} \\
g_{2E} \\
g_{2E} \\
g_{2E} \\
g_{2E} \\
g_{2E} \\
g_{2E} \\
g_{2E} \\
g_{2E} \\
g_{2E} \\
g_{2E} \\
g_{2E} \\
g_{2E} \\
g_{2E} \\
g_{2E} \\
g_{2E} \\
g_{2E} \\
g_{2E} \\
g_{2E} \\
g_{2E} \\
g_{2E} \\
g_{2E} \\
g_{2E} \\
g_{2E} \\
g_{2E} \\
g_{2E} \\
g_{2E} \\
g_{2E} \\
g_{2E} \\
g_{2E} \\
g_{2E} \\
g_{2E} \\
g_{2E} \\
g_{2E} \\
g_{2E} \\
g_{2E} \\
g_{2E} \\
g_{2E} \\
g_{2E} \\
g_{2E} \\
g_{2E} \\
g_{2E} \\
g_{2E} \\
g_{2E} \\
g_{2E} \\
g_{2E} \\
g_{2E} \\
g_{2E} \\
g_{2E} \\
g_{2E} \\
g_{2E} \\
g_{2E} \\
g_{2E} \\
g_{2E} \\
g_{2E} \\
g_{2E} \\
g_{2E} \\
g_{2E} \\
g_{2E} \\
g_{2E} \\
g_{2E} \\
g_{2E} \\
g_{2E} \\
g_{2E} \\
g_{2E} \\
g_{2E} \\
g_{2E} \\
g_{2E} \\
g_{2
$$

Перемножаем матрицы:

$$
\begin{cases}\ng_{11}U_1' + g_{12}U_2' + g_{13}U_3' + b_{11}U_1'' + b_{12}U_2'' + b_{13}U_3'' = \frac{P_1U_1' + Q_1U_1''}{U_1'^2 + U_1''^2} - g_{15}U_B \\
g_{21}U_1' + g_{22}U_2' + g_{23}U_3' + b_{21}U_2'' + b_{22}U_2'' + b_{23}U_3'' = \frac{P_2U_2' + Q_2U_2''}{U_2'^2 + U_2''^2} - g_{25}U_B \\
g_{31}U_1' + g_{32}U_2' + g_{33}U_3' + b_{31}U_1'' + b_{32}U_2'' + b_{33}U_3'' = \frac{P_3U_3' + Q_3U_3''}{U_3'^2 + U_3''^2} - g_{35}U_B\n\end{cases}\n\tag{2.10}
$$
\n
$$
\begin{cases}\n-b_{11}U_1' - b_{12}U_2' - b_{13}U_3' + g_{11}U_1'' + g_{12}U_2'' + g_{13}U_3'' = \frac{P_1U_1'' - Q_1U_1'}{U_1'^2 + U_1''^2} + b_{15}U_B \\
-b_{21}U_1' - b_{22}U_2' - b_{23}U_3' + g_{21}U_1'' + g_{22}U_2'' + g_{23}U_3'' = \frac{P_2U_2'' - Q_2U_2'}{U_2'^2 + U_2''^2} + b_{25}U_B \\
-b_{31}U_1' - b_{32}U_2' - b_{33}U_3' + g_{31}U_1'' + g_{32}U_2'' + g_{33}U_3'' = \frac{P_3U_3'' - Q_3U_3'}{U_3'^2 + U_3''^2} + b_{35}U_B\n\end{cases}
$$

Если подставить значения активных и реактивных составляющих проводимо стей, узловых токов и базисного напряжения, то получим в матричном виде:

$$
\begin{bmatrix} 0,051U_1' - 0,025U_2' - 0,013U_1'' - 0,0053U_2'' = \frac{P_1U_1' + Q_1U_1''}{U_1'^2 + U_1''^2} - 1,632 \\ - 0,025U_1' + 0,046U_2' - 0,0053U_1'' + 0,0085U_3'' = \frac{P_2U_2' + Q_2U_2''}{U_2'^2 + U_2''^2} - 0,699 \\ - 0,025U_3' + 0,0056U_3'' = \frac{P_3U_3' + Q_3U_3''}{U_3'^2 + U_3''^2} - 1,237 \\ - 0,013U_1' - 0,0053U_2' - 0,051U_1'' + 0,025U_2'' = \frac{P_1U_1'' - Q_1U_1'}{U_1'^2 + U_1''^2} + 5,868 \\ - 0,053U_1' + 0,0085U_2' + 0,025U_1'' - 0,046U_2'' = \frac{P_2U_2'' - Q_2U_2'}{U_2'^2 + U_2''^2} + 4,776 \\ 0,0056U_3' + 0,025U_3'' = \frac{P_3U_3'' - Q_3U_3'}{U_3'^2 + U_3''^2} + 5,415 \end{bmatrix}
$$

После делим на Bii правую и левую часть, левую часть переносим в правую и принимаем начальное приближение узловых напряжений:

$$
U_1^{"(0)} = 0
$$
  
\n
$$
U_2^{"(0)} = 0
$$
  
\n
$$
U_3^{"(0)} = 0
$$
  
\n
$$
U_1^{'(0)} = 220
$$
  
\n
$$
U_2^{'(0)} = 220
$$
  
\n
$$
U_3^{'(0)} = 220
$$

Первые приближения  $U_i^{(1)}$  и  $U_i^{(1)}$  определим решая систему уравнений.

Расчет произведен на ЭВМ с использованием математического пакета MathCAD 11. Итерационный процесс при заданной точности по напряжениям  $\varepsilon = 0.01 \,\kappa B$  сошелся за 10 шагов. Значения неизвестных на каждом шаге приведены в таблице 2.2.

Таблица 2.2 Результаты расчета на ЭВМ

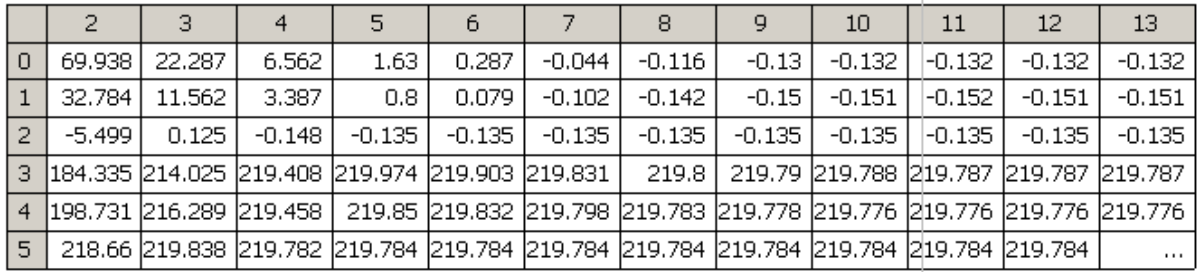

#### 3 Текст программы

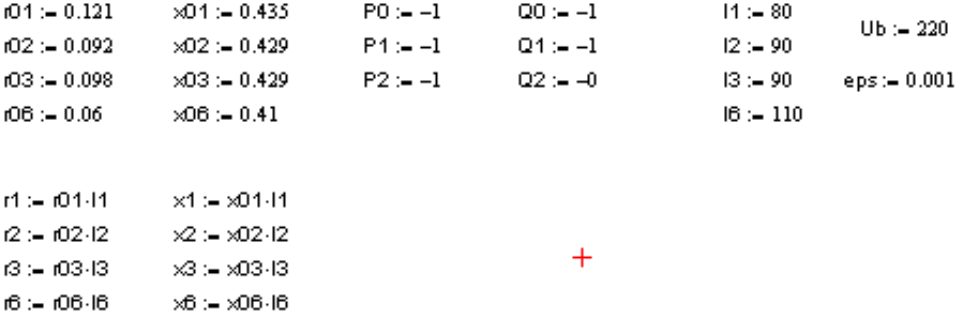

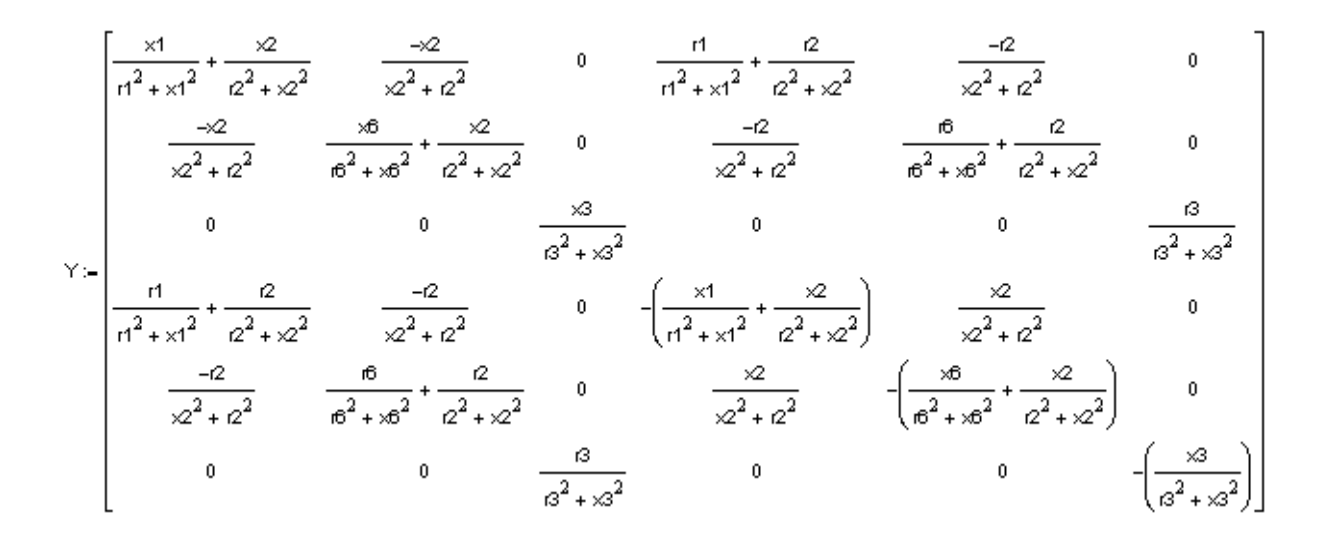

$$
\gamma_{b} = \frac{\frac{n}{n^{2} + x1^{2}}}{\frac{n^{3} + x3^{2}}{\frac{n^{2} + x3^{2}}{\frac{n^{2} + x1^{2}}{\frac{n^{2} + x1^{2}}{\frac{n^{2} + x1^{2}}{\frac{n^{2} + x3^{2}}{\frac{n^{2} + x3^{2}}{\frac{n^{2
$$

 $Pop \succ 10_{0,0} \leftarrow 0$  $03.0 \leftarrow 0$  $0_+,0_+0$  $\mathbf{0}_{5,0} \leftarrow \mathbf{0}$ for  $1e1..100$  $\begin{bmatrix} 0_{0,+} \leftarrow \left( \frac{1}{\gamma_{0,0}} \right) \left[ \left[ \frac{p_D u_{3,+1} + \alpha_D u_{0,+1}}{\left( u_{3,+1} \right)^2 + \left( u_{0,+1} \right)^2} \right] - \gamma b_0 \cdot 0 b - \sum_{l=1}^5 \left[ \gamma_{0,l} u_{l,+1} \right] \right] \\ 0_{1,+} \leftarrow \left( \frac{1}{\gamma_{1,1}} \right) \left[ \left[ \frac{p_1 u_{4,+1} + \alpha_1 u_{1,+1}}{\left( u_{4,+1} \right)^2 + \left( u_{1,+1} \right)^2} \right$  $v_{3,1} \leftarrow \left(\frac{1}{v_{3,3}}\right) \left[\frac{p_B v_{0,+1} - \omega B v_{3,+1}}{\left[v_{0,+1}\right]^2 + \left[v_{3,+1}\right]^2}\right] - v_{03} \cdot \omega B - \sum_{l=+}^{3} \left[v_{3,l} v_{l,+1}\right] - \sum_{l=0}^{2} \left[v_{3,l} v_{l,l}\right]$  $= 0_{4, 1} \leftarrow \left(\frac{1}{\gamma_{4, 4}}\right) \left[ \frac{P + U_{1, 1} - Q + U_{4, 1}}{\left(U_{0, 1-1}\right)^2 + \left(U_{3, 1-1}\right)^2} - \gamma_{1} U_4 \cdot U_5 - \left[\sum_{j=0}^3 \left(V_{4, j} U_{j, j}\right)\right] - V_{4, 5} \cdot U_{5, 1-1}\right]$  $\boxed{ \mathsf{U}_{\mathbf{5}_{i,j}} \leftarrow \left( \frac{1}{\forall \mathbf{5}_{i,j} } \right) \left[ \frac{\mathsf{P} \, 2 \, \mathsf{U}_{\mathbf{2}_{i,j}+1} - 22 \, \mathsf{U}_{\mathbf{5}_{i,j}+1} }{\left( \mathsf{U}_{\mathbf{2}_{i,j}+1} \right)^2 + \left( \mathsf{U}_{\mathbf{5}_{i,j}+1} \right)^2 } - \mathsf{Y} \mathsf{D}_{\mathbf{5} \cdot} \mathsf{U} \mathsf{D} - \sum_{j=0}^4 \left( \mathsf{Y}_{\mathbf{5}_{i,j}} \cdot$ (beat) if  $\begin{bmatrix} 0 & 0 & 0 \\ 0 & 1 & 0 \\ 0 & 1 & 1 \end{bmatrix}$  (eps<br> $\begin{bmatrix} 0 & 0 & 0 \\ 0 & 1 & 1 \end{bmatrix}$ ,  $\begin{bmatrix} 0 & 0 & 0 \\ 0 & 0 & 1 \end{bmatrix}$  (eps<br> $\begin{bmatrix} 0 & 0 & 0 \\ 0 & 0 & 1 \end{bmatrix}$ ,  $\begin{bmatrix} 0 & 0 & 0 \\ 0 & 0 & 1 \end{bmatrix}$ ,  $\begin{bmatrix} 0 & 0 & 0 \\ 0 & 0 & 1 \end{bmatrix$  $\left\vert \mathbf{0}_{\mathbf{5},1}\mathbf{-}\mathbf{0}_{\mathbf{5},14}\right\vert$  Keps

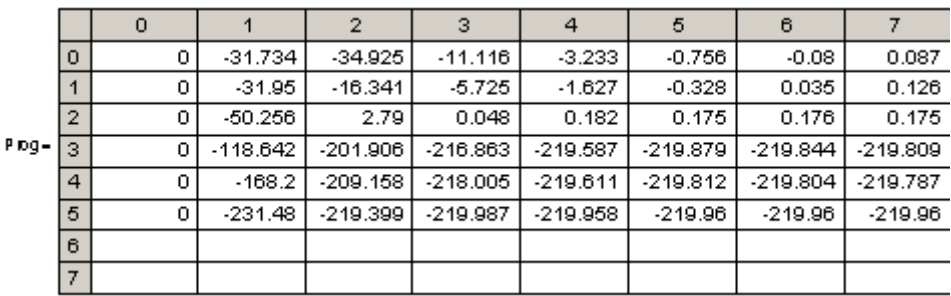

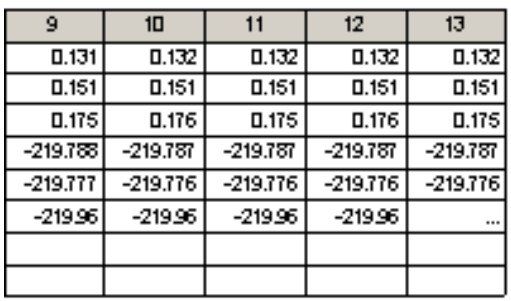

4.Утяжеление режима.

Зададимся постоянными значениями нагрузок в 2 узлах, и будем постепенно увеличивать нагрузку в третьем узле, при этом будем находить напряжения во всех трех узлах. Утяжеление останавливаем при уменьшении напряжения в узле менее допустимого по условиям качества электроэнергии.

Произведем компьютерный эксперимент для всех трех узлов и результаты представим в виде графиков.

 $190.$ 195 200 205 210 215 220 225 0 100 200 300 400 500 600 Ряд1 Ряд2 Ряд3

Утяжеление режима в узле 1.

Утяжеление режима в узле 2.

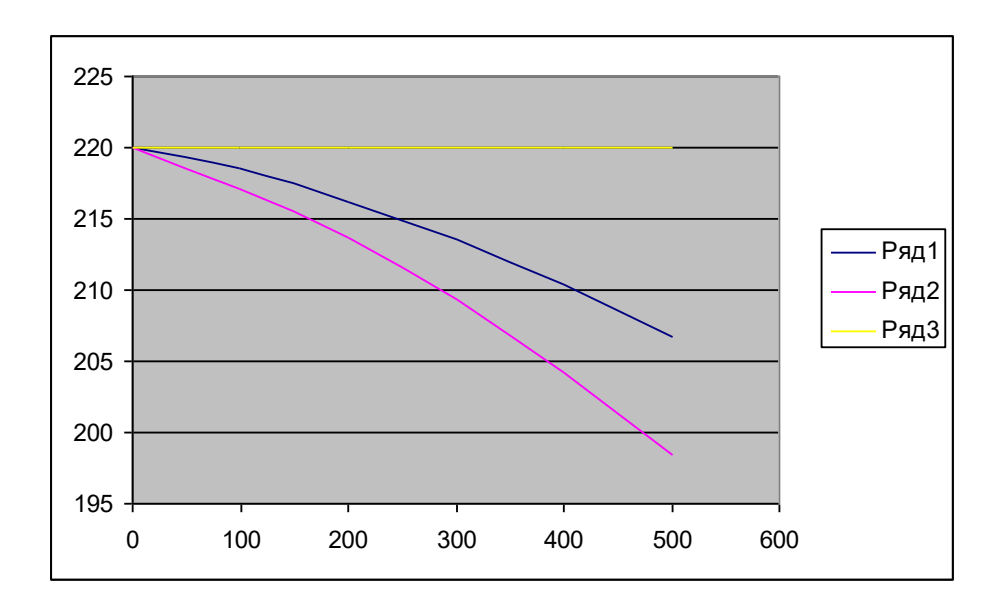

Утяжеление режима в узле 3.

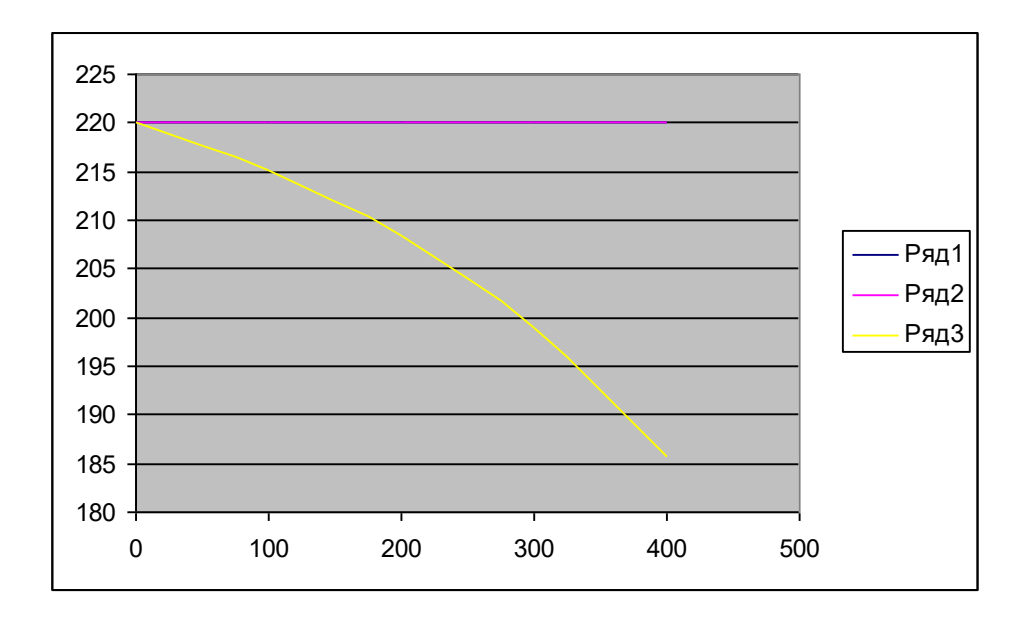

**Заключительная часть занятия:** Ответить на вопросы, обратить их внимание на необходимость знания изученного материала.

Проверить качество усвоения учебного материала занятия.

Подвести итог занятия, оценить знания и действия.

Выдать задание на самостоятельную работу.

 Объявить тему и место проведения очередного занятия, дать команду о наведении порядка в классе и об окончании занятия.

 **Доцент кафедры к.т.н. доцент:** Максимов В.В

« $\_\_\_$  201 г.

 Обсуждено на заседании кафедры «\_\_\_» \_\_\_\_\_\_\_\_\_\_ 201 г., протокол №